Sales - Service - Repairs
A.B.C Dictation Equipment
70 Permanent Avenue
EARLWOOD NSW 2206
DX: 1087 SYDNEY
Ph: 9559 6884

Fax: 9558 8232 Email: info@abcdictation.com.au Web: abcdictation.com.au

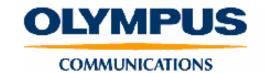

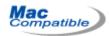

## **OLYMPUS AS-2300**

## **Digital Transcription Kit**

The **Olympus** AS-2300 transcription kit comes complete with RS-28 footswitch, E102 headset and **Olympus** Version 7 transcription software.

The AS-2300 "Kit" is designed to perfectly compliment the DS-2300 Digital Voice Recorder.

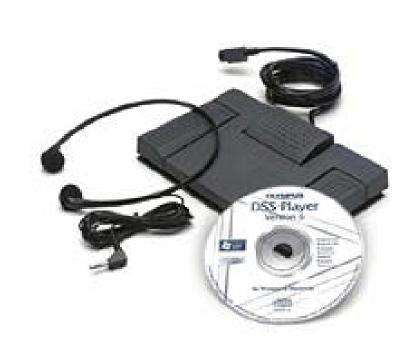

For the typist, the main screen can be minimized to a smaller view to enable clear access to Word or the preferred word processing package being used. Typist may still access volume and speed controls and adjust the noise canceling and the auto back space settings.

All Folders can be renamed to reflect the workflow of the office or individual. Downloaded files will arrive in the same folder from which they were downloaded i.e. dictation in the A folder on the portable will be downloaded to the A folder in the software.

Once you have highlighted the file you wish to type, simply click on the Transcription icon.

The main transcription screen will close and a small "playback" screen will appear on the lower left-hand side of your screen.

Using the foot control supplied (model RS28), the typist can control the Play/Stop, Rewind and Fast Forward functions, or if preferred can use the keyboard function keys. The system allocation of these keys can be viewed in the Tools menu.

A headset is provided with the AS-2300 kit (model E102), it has a conveniently long 3 meter cable to allow easy connection to the sound card. The plug for connecting the headset is usually located at the rear of the hard drive, so most traditional headsets are not usually long enough.

For those who are used to the auto back space setting normally found on traditional tape machines, this function is available in the options menu. The back space setting can be set to automatically rewind the voice between 0 - 5 seconds.

Within the main window view, it is possible to attach a comment to each file. This commentary can be up to 100 characters in length and is very useful for sharing information with other typists or just keeping notes for later reference - much like placing a Post it Note onto the file.

Sales - Service - Repairs A.B.C Dictation Equipment 70 Permanent Avenue EARLWOOD NSW 2206 DX: 1087 SYDNEY

Ph: 9559 6884
Fax: 9558 8232
Email: info@abcdictation.com.au
Web: abcdictation.com.au

## DOO Player Software Release version o reatures

| Software                                         | DSS Player                                                                |
|--------------------------------------------------|---------------------------------------------------------------------------|
| Version number                                   | Version 7                                                                 |
| Bundled hardware                                 | AS-2300                                                                   |
| Compatible Recorders                             | DS-4000,3000, 2000, 2200, DS-660/330, DS-2,DM-1/20, DS-320/150 (USB only) |
| Data transfer from recorder to PC (Download)     | х                                                                         |
| Data transfer from PC to recorder (Upload)       | х                                                                         |
| Direct dictation into PC by mouse operation      | x                                                                         |
| Direct dictation into PC by recorder operation   | x                                                                         |
| Edit DSS/WMA file                                | x                                                                         |
| PC and Mac Compatible                            | х                                                                         |
|                                                  |                                                                           |
|                                                  |                                                                           |
| DSS to WAV conversion                            | х                                                                         |
| Small transcribe window display                  | х                                                                         |
| Function key control                             | х                                                                         |
| Automatic startup when recorder is connected     | х                                                                         |
| Add text comment                                 | х                                                                         |
| DSS/WAV/WMA multiple file list view              | x                                                                         |
| Author ID setting by software                    | x                                                                         |
| Author ID transfer                               | x                                                                         |
| Recorder's folder renaming by software           | x                                                                         |
| Automatic download option after device detection | х                                                                         |
| Downloaded date/time list view                   | x                                                                         |
|                                                  |                                                                           |
|                                                  |                                                                           |
| Recorder's time and day setting                  | x                                                                         |
|                                                  |                                                                           |
| RS24/26 foot switch compatibility                | х                                                                         |
| Noise Cancellation function                      | x                                                                         |
| Add new sub-folders in Dictation Folder          | х                                                                         |
| Change saving folder for direct dictation        | X                                                                         |
| High/Normal priority setting                     | x                                                                         |
| <u> </u>                                         |                                                                           |
|                                                  |                                                                           |
|                                                  |                                                                           |
|                                                  |                                                                           |

Sales - Service - Repairs A.B.C Dictation Equipment 70 Permanent Avenue EARLWOOD NSW 2206 DX: 1087 SYDNEY

Ph: 9559 6884
Fax: 9558 8232
Email: info@abcdictation.com.au
Web: abcdictation.com.au

OS Supported Windows:

PC: IBM PC/AT compatible PC

Operating System: Me /2000 Professional /XP

Professional / XP Home Edition

Recommended: Hard drive space: 50 MB +

CD-ROM drive: 12x

Sound card: Creative Labs Sound Blaster 16 or

100% compatible sound card

Web browser (Microsoft Internet Explorer 5.o

or later)
Macintosh:

PC: iMac, iBook, Power Mac G3/G4,

PowerBook G3

Note: The computer must support a standard

USB port.

Operating system: Mac OS 8.6/9.0/9.1/10.1 Recommended: Hard drive space: 50 MB + Display: 800x600 pixels or more, 256 colors or

more

CD-ROM drive: 2X or faster

CPU: Intel Pentium II class 333MHz MMX or

better (recommended)

RAM Windows: RAM: 128 MB or more

(recommended)

Macintosh: RAM: 128MB or more

(recommended)

Sound Board Sound card: Creative Labs Sound Blaster 16 or

100% compatible sound card

**USB Port** Windows: USB port: One free port

Macintosh: USB port: One or more free USB

ports

Audio Output Windows: Audio I/O jacks: Earphone or

speaker output

Macintosh: Audio I/O jacks: Earphone or

speaker output

Sales - Service - Repairs A.B.C Dictation Equipment 70 Permanent Avenue EARLWOOD NSW 2206 DX: 1087 SYDNEY

> Ph: 9559 6884 Fax: 9558 8232

Email: info@abcdictation.com.au Web: abcdictation.com.au